# 105 學年度免試入學變更就學區資訊平臺

#### 國中端操作說明

### ⼀、申請期間及網址

105年 05月 02日(星期一)上午 9 時至 105年 05月 06日(星期五)下午 5 時止,登入變更就學區資訊平台 (https://online.nace.edu.tw/ChangeArea)填寫相關資料。

### 二、申請條件

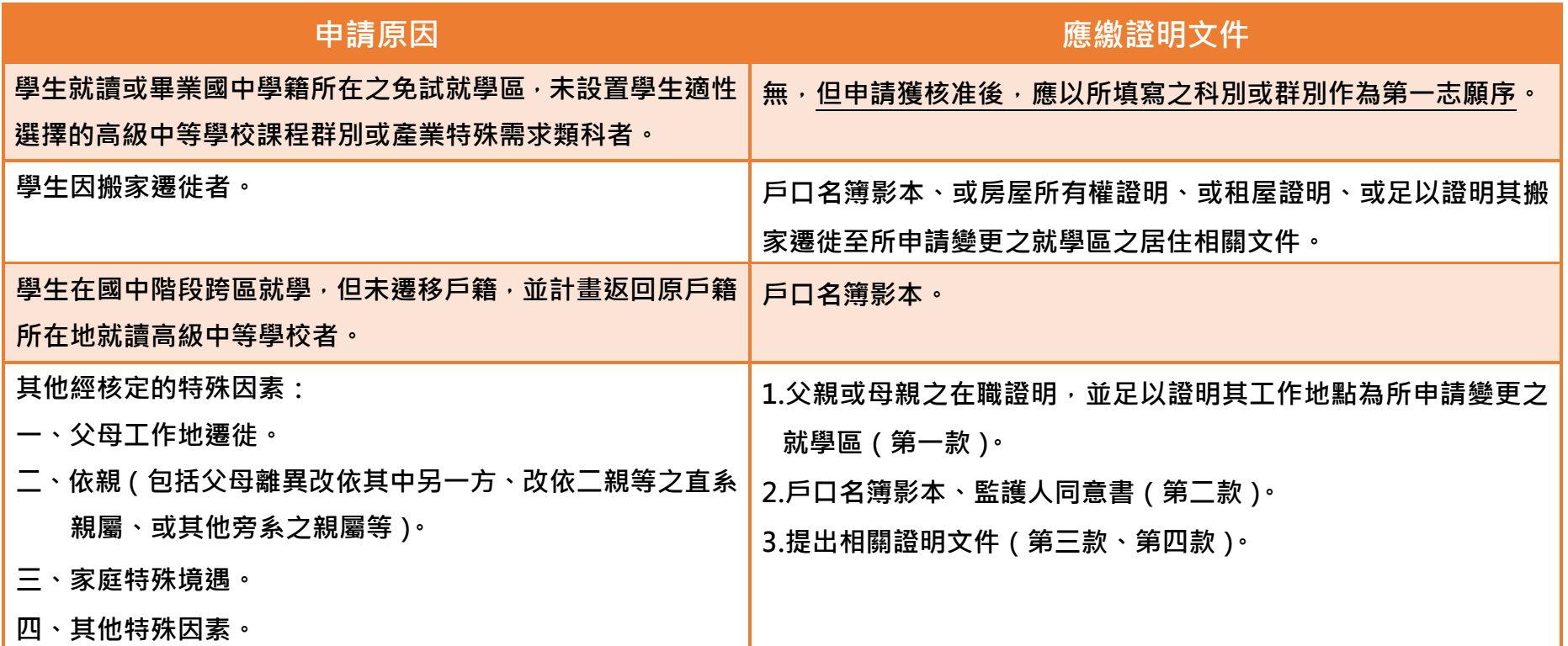

## 三、操作流程說明

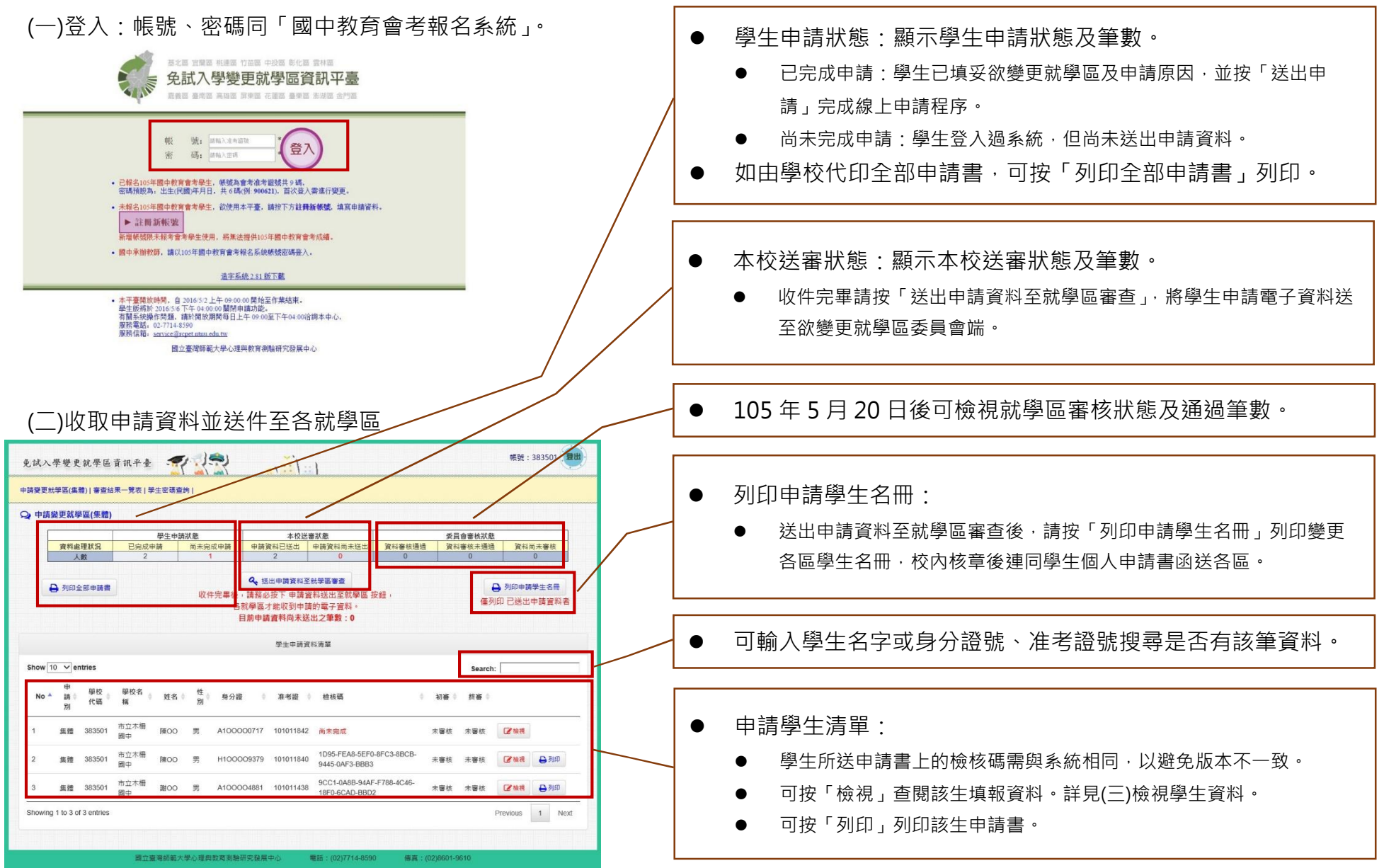

### (三)檢視學⽣資料

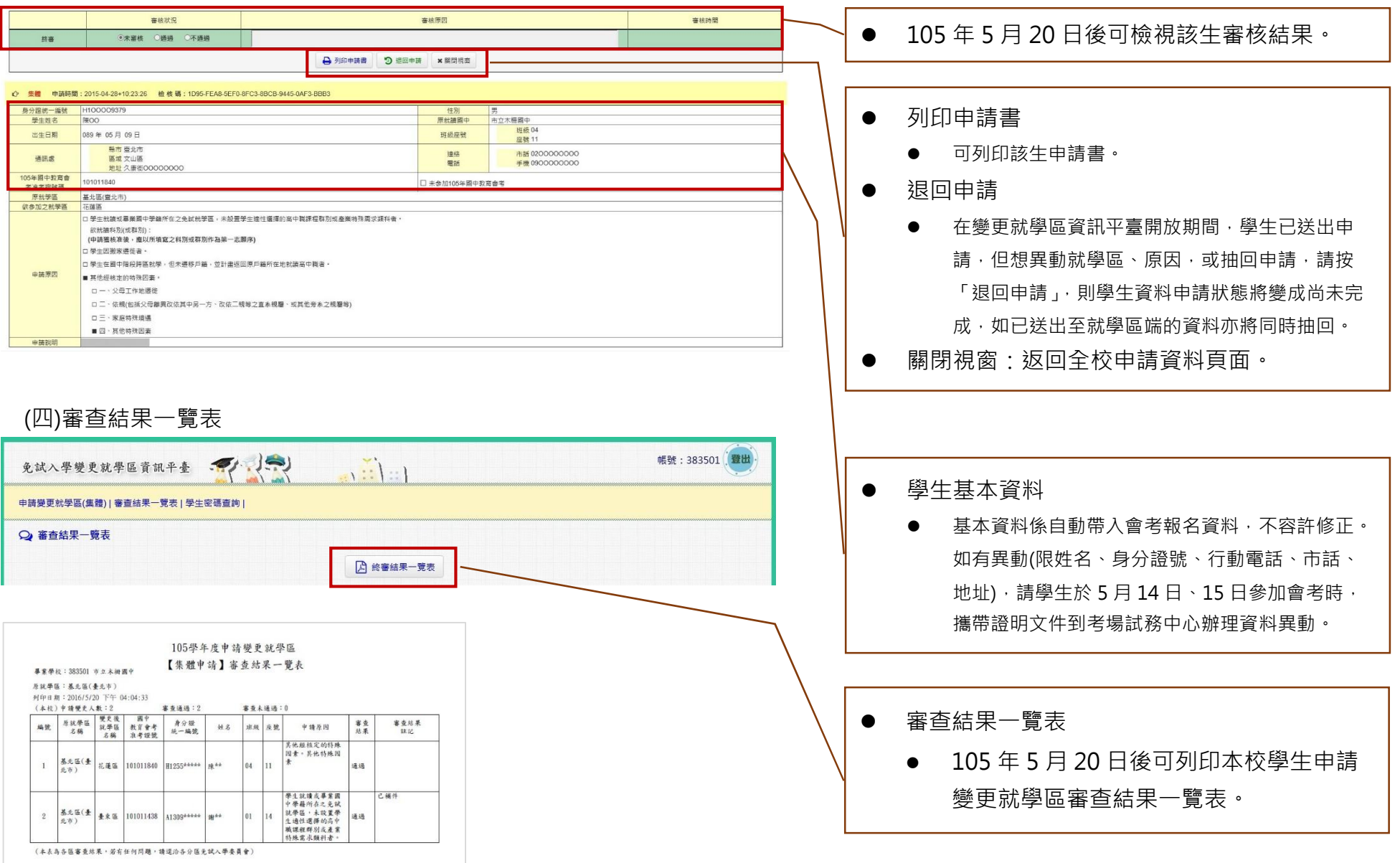

(五)學生宓碼杳詢

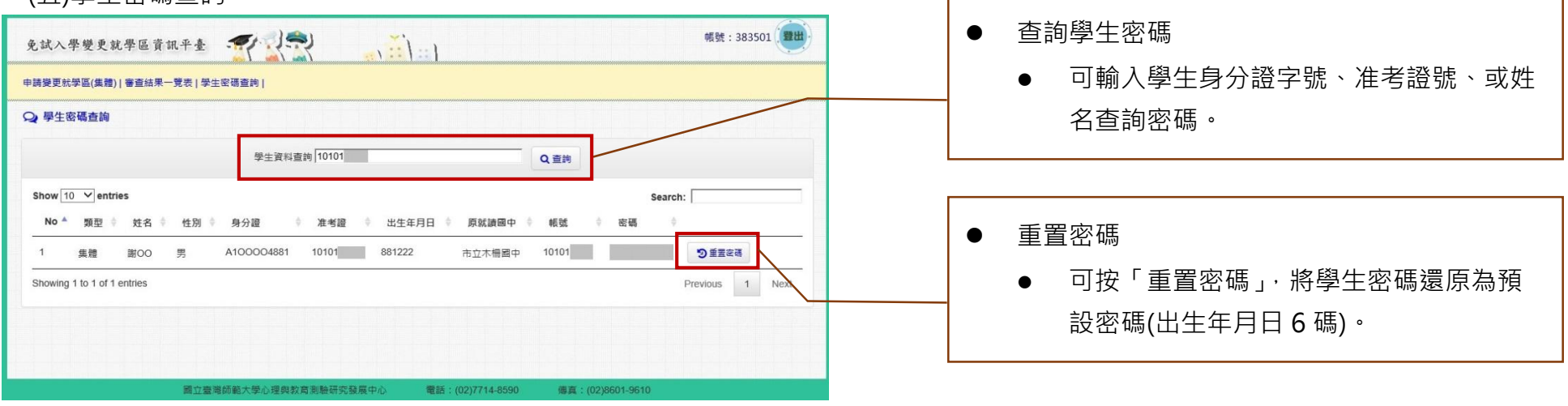

### 四、提醒事項

 (⼀)各就學區函報截止日期:請檢附申請名冊、申請表及相關證明文件,發函⾄各就學區之入學委員會辦理。各就學區簡章規定期 限如下:

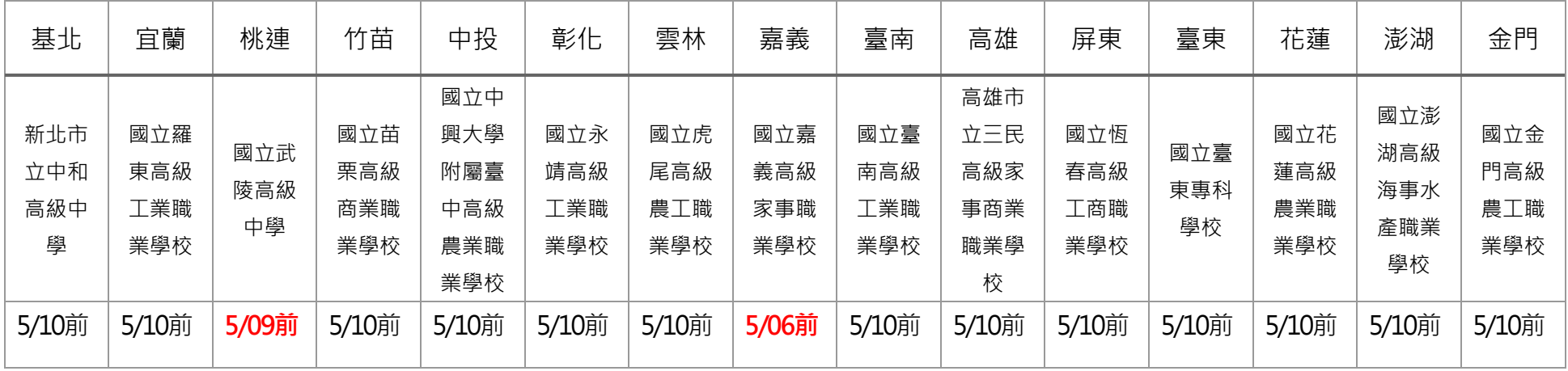

(二)申請變更就學區一經審查通過後,學生「105 年國中教育會考成績,將移轉至變更後就學區,不會提供給原就學區。且跨區狀態 將提供各免試就學區委員會交叉查核轉出與轉入,請提醒學生及家長審慎評估。

(三)請國中端務必確認申請件數及資料無誤後,再統一送出申請資料至欲變更之就學區審查。